# Mediterráneo

COLABORAN LA GENERALITAT VALENCIANA, DIPUTACIÓN, AYUNTAMIENTO DE LA CAPITAL DE LA PLANA Y LA UJI

# La lucha contra el cambio climático, a debate en Castelló

# El Paranimf de la Universitat Jaume I acogerá el foro el 30 de noviembre y el 1 de diciembre

#### **ADRIÁN BACHERO**

CASTELLON

economía circular está ligada a la protección del medio ambiente. La lucha contra el cambio climático domina el debate público desde hace años y el papel que desarrollan las empresas en todo ello será la base de la tercera edición de Ecoforum, que se celebrará en Castelló los días 30 de noviembre y 1 de diciembre, de 9.00 a 14.00 horas. La convocatoria, en el Paranimf de la Universitat Jaume I, estará adaptada a los protocolos<br>marcados por el covid y contará<br>con la presencia de un centenar de profesionales de las principales firmas de la provincia. La cita está organizada por el periódico Mediterráneo, con la colaboración del Ayuntamiento de la capital de la Plana, la Diputación Provincial, la Conselleria de Agricultura, Desarrollo Rural, Emergencia Climática y Transición Ecológica de la Generalitat valenciana y la UJI.

OBJETIVOS // El objetivo de esta<br>cumbre en la capital de la Plana será mostrar a la ciudadanía los proyectos que ya son una realidad y aquellos que están en desarrollo, tanto a nivel provincial como autonómico, dentro de la senda de la reconstrucción y la reactivación económica, así como también la

investigación desarrollada al respecto en los centros de conoci-<br>miento de la provincia de Castellón. A lo largo del encuentro, representantes de las distintas firmas y entidades colaboradoras protagonizarán una serie de po-<br>nencias en las que se pondrá de manifiesto la importancia del cuidado del medio ambiente, la sos-<br>tenibilidad y la apuesta por la economía circular por parte del teji-<br>do empresarial de la provincia para luchar contra el cambio climático. Entre los temas que se abordarán cabe resaltar las rutas hacia las cero emisiones, el hidrógeno renovable en el sector cerámico. la descarbonización y la circularidad, los nuevos sistemas de recogida de residuos, la movilidad y fuentes de energía alternativa en servicios urbanos, el novedoso sis-<br>tema de control de la calidad del aire, el autoconsumo energético y las comunidades solares, etc.

PARTICIPACIÓN // Participarán en el encuentro empresarial las prestigiosas firmas: BP, Porcelanosa, Pamesa, UBE, Logifruit, Aerocas,<br>Grupo Gimeno, Iberdrola, Port-Castelló, FCC Medio Ambiente, RPB, Ferrovial Servicios, Global Omnium, Reciplasa y Enerhi.

**AUTORIDADES** // El III Ecoforum contará con la participación del president de la Generalitat, Ximo Puig;

La convocatoria empresarial congregará a notables expertos de las principales firmas de la provincia

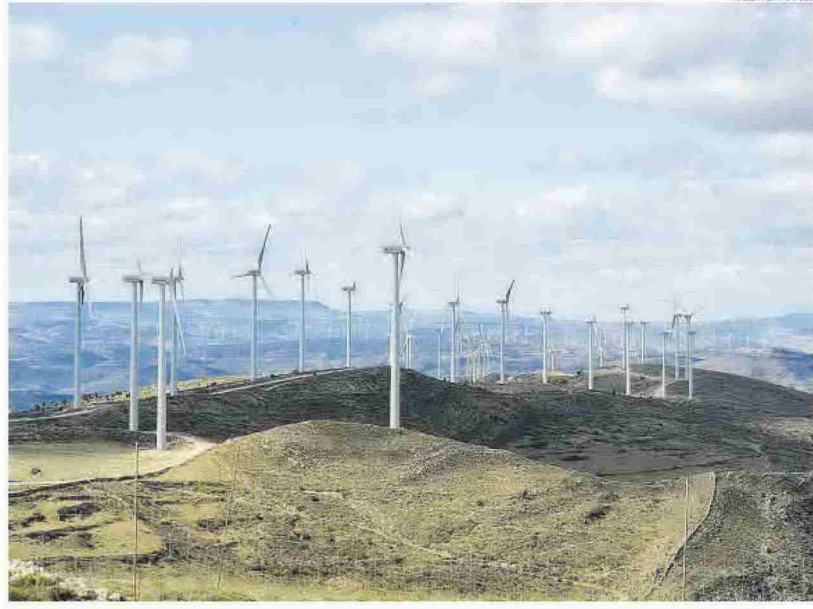

La energía eólica es una renovable que está asentada en la comarca de Els Ports, en la provincia de Castellón

la ministra de Ciencia e Innovación, Diana Morant; el presidente<br>de la Diputación, José Martí; la consellera de Agricultura, Desarrollo Rural, Emergencia Climática y Transición Ecológica de la Ge-

neralitat valenciana, Mireia Mollà; y la rectora de la UJI, Eva Al-<br>cón. Ellos serán los encargados de la inauguración durante la doble jornada. Asimismo, el presidente de Reciplasa y diputado provin-

cial de Ciclo integral del Agua, Renovables, Residuos y Reciclaje, Ignasi Garcia; y el vicerrector de Investigación y Transferencia de la UJI, Jesús Lancis, serán los encargados de las clausuras. $\equiv$ 

# firmas participantes en el III Ecoforum

#### **PORCELANOSA** PORCELANOSA Grupo

## Hidrógeno renovable en el sector cerámico. Proyecto de Vila-real

Hidrógeno renovable en el sector cerámico. Proyecto de Vila-real. Este es el título de la ponencia que realizará el responsa-<br>ble de Calidad y Medio Ambiente de Grupo Porcelanosa, Jorge Fabregat. La multinacional es un referente en el campo de la sostenibilidad y eficiencia energética en su<br>modelo de trabajo y su última iniciativa tiene un doble objetivo: el aprovechamiento energético y la reducción de emisiones de CO2, posible mediante el desarrollo de un sistema de uso acoplado de hidrógeno verde y bomba de calor que se implementará en un horno de las instalaciones de Porcelanosa en Vila-real. La solución busca op timizar la energía térmica residual sustituyendo la mitad del gas por hidrógeno verde. El proyecto contempla<br>la incorporación de un electrolizador, alimentado por una planta fotovoltaica para producir hidrógeno verde.

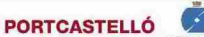

# Controlar la calidad del aire en la zona portuaria de Castellón

El director de PortCastelló, José Mª Gómez, será el encargado de explicar a los asistentes el nuevo sistema de control de la calidad del aire en la zona portuaria de Castelló. La sostenibilidad medioambiental es un objetivo prioritario para la Autoridad Portuaria de Castellón. Para ello desarrolla diversas actuaciones de protección ambiental para un crecimiento respetuoso de PortCastelló con su entorno. Entre otras, destaca la instalación de cinco medidores de partículas que cubren la totalidad del perímetro del puerto y que permiten conocer de forma instantánea la información de .<br>calidad en el aire. Una red que está integrada en la red de<br>sensores de la Generalitat. Estas actuaciones se han realizado al amparo de un convenio pionero en España de colabo ración en materia de control de emisiones con la GVA. Las<br>inversiones están acompañadas por la apuesta del sector privado por implementar acciones ambientales.

#### **GRUPO GIMENO FOBESA**

#### Modelos de alta eficiencia en la gestión de residuos de Pedreguer

El director de Fovasa, compañía del área de Medio Ambienel de Grupo Gimeno, Juan Pablo Mateo, será el encargado<br>de mostrar el caso de éxito de Pedreguer, en el que han instaurado un sistema de recogida separada de residuos puerta a puerta. Gracias a esta acción, la fracción orgánica supone ya más del 40% de los residuos que se recogen separadamente. A ello, la firma suma un nuevo sistema de puntos de aportación de residuos. Se trata de una propuesta pionera que consiste en la disposición de instalaciones cerradas y vigiladas donde los vecinos depositan los residuos de las seis<br>fracciones (cartón, envases, vidrio, orgánica, celulosas y resto), ayudados por paneles informativos que les guían en el uso de cada contenedor. Con esta iniciativa se busca mejorar la separación en origen, ya que para acceder al recinto es necesario un código identificativo personal.

# Mediterráneo

Fecha: 23/11/2021 V<sub>pe</sub>:  $2.030 C$ Vpe pág: 2.391€ Vpe portada: 3.094 C

Audiencia: Tirada: Difusión: Ocupación:

19.274 6.698 5.507 84,89%

Sección: LOCAL **DIARIO** Frecuencia: Ámbito: PRENSA DIARIA Sector: INFORMACION GENERAL

Pág: 19

# **CONTRA EL CAMBIO CLIMÁTICO**

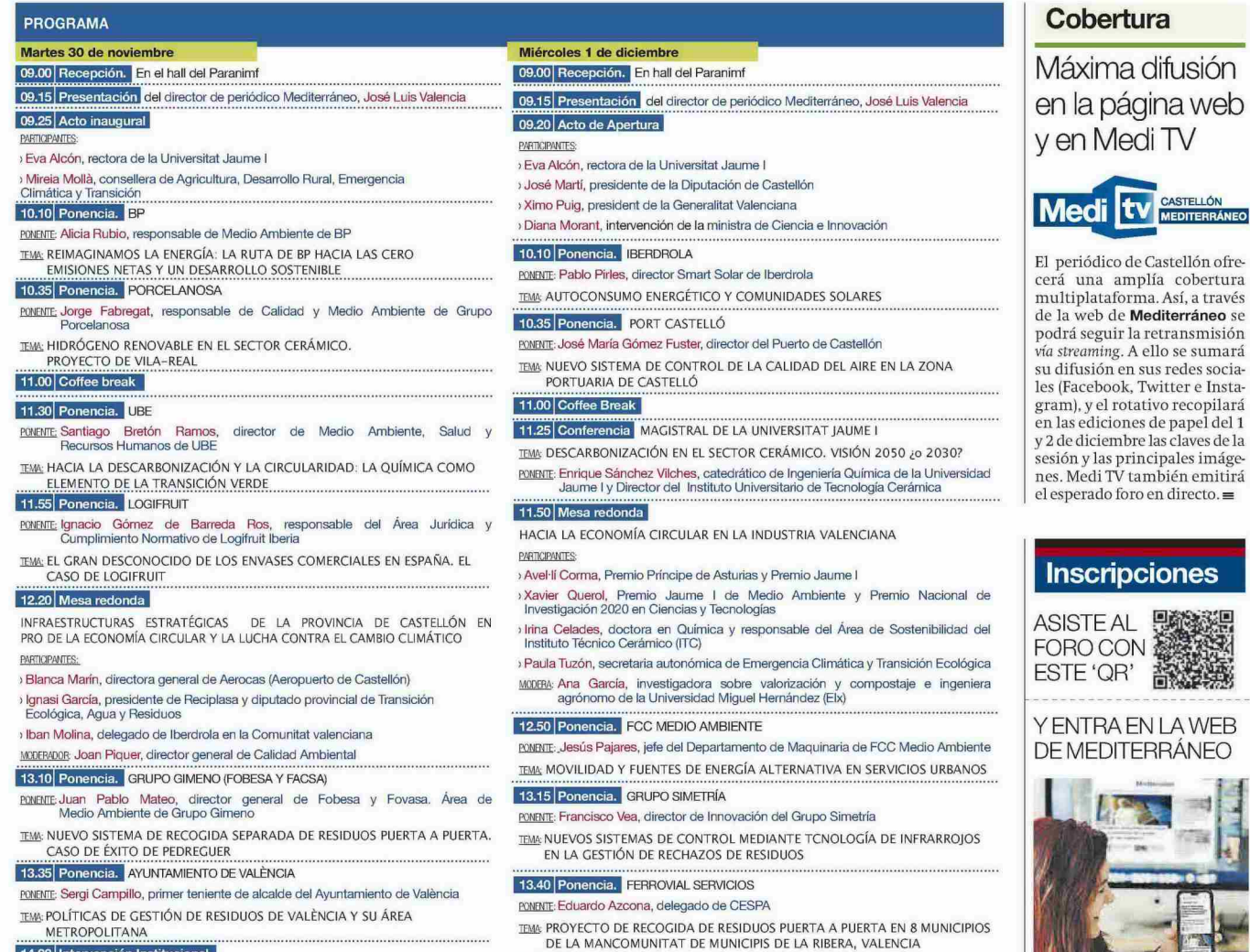

14.00 Intervención Institucional

**RYMENTE:** Ignasi García, presidente de Reciplasa y diputado provincial del Ciclo<br>Integral del Agua, Renovables, Residuos y Reciclaje

TEMA: CONCLUSIONES DE LA PRIMERA IORNADA

### **FERROVIAL SERVICIOS FETTOVIAL**

## Exitosa recogida de residuos con el sistema puerta a puerta

El delegado de Cespa, Eduardo Azcona, descubrirá ante los presentes en el Paranimf de la Universitat Jaume I el camino hacia la implantación de un modelo exitoso de recogida de residuos mediante el sistema puerta a puerta. Esta acción ha demostrado ser la más adecuada para conseguir una mayor separación en<br>origen de los residuos, tanto en porcentaje como en calidad. La reducida presencia de impropios supone<br>un ahorro de costes para los sistemas de tratamiento y se ha consolidado como un modelo que por sudinámica fomenta el aumento de la participación ciuda-<br>dana, consiguiendo un alto grado de sensibilización medioambiental. Un proyecto exitoso que se centra en tres pilares y que es necesario que se den de forma simultánea: diseño del sistema, campañas de concienciación y prestación del servicio concreto.

#### **LOGIFRUIT LOGIFRUIT**

### El gran desconocido de los envases comerciales en España

14.05 Clausura

PONENTE: Jesús Lancis, vicerrector de Investigación y Transferencia de la Universitat

El gran desconocido de los envases comerciales en España. El caso de Logifruit será el título de la ponencia que llevará a cargo el<br>responsable del área jurídica y cumplimiento normativo de Logifruit Iberia, Ignacio Gómez de Barreda. La actividad empresarial de Logifruit se inició hace más de 25 años y su modelo de negocio basado en el alquiler, higienizado, almacenado y gestión de envases para el transporte de bienes de consumo es un ejemplo de economía circular. Logi fruit es el proveedor de envases reutilizables de Mercadona y cuenta con hasta trece plataformas en España y una<br>en Portugal, para dar servicio a los más de 1.000 proveedores que sirven a la cadena de distribución. La constante innovación en materia de sostenibilidad que lleva a cabo la empresa tiene como objetivo la creación de una red de suministro colaborativa, circular, conectada y sostenible.

# AEROCAS CASTELLO

## Alineados con la Estrategia Valenciana del Hidrógeno Verde

elperiodicomediterraneo.ci

Aerocas es otra de las firmas colaboradoras en el Ecoforum y su directora general, Blanca Marín, participará en la mesa redonda titulada Infraestructuras estratégicas de la provincia de Castellón en pro de la economía circular y la lucha contra el cambio climático. Aerocas apuesta desde hace años por proyectos de innovación en materia de digitalización y descarbonización. Al respecto, el aeropuerto de Castellón se ha integrado desde hace ya unos meses en el grupo de trabajo impulsado por la Generalitat para la implantación de la Estrategia Valenciana del Hidrógeno Verde. Además, ha abierto líneas de colaboración con la Asociación Valenciana de Empresas del Sector de la Energía (Avaesen) para potanciar la utilización de las energías renovables y tecnologías limpias, y reducir la huella de carbono. Aerocas está en consonancia con la estrategia de la UE para salir de la crisis y lograr una Europa más verde, digital y resiliente.